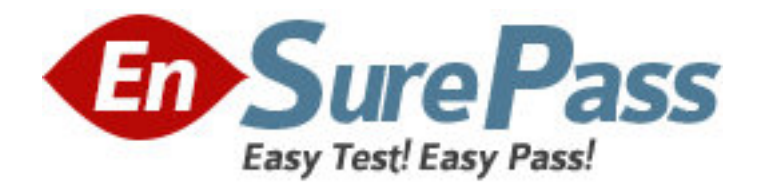

**Exam Code:** 920-260

**Exam Name:** Nortel Secure Router Rls.10.1 Configuration

& Management

**Vendor:** Nortel

**Version:** DEMO

# **Part: A**

1: Which two different rates of traffic can the Nortel Secure Router QoS classes provide? (Choose two.)

A.Burst Rate B.Control Rate C.Balloon Rate D.Committed Rate **Correct Answers: A D** 

2: The Nortel Secure Router 4134 supports performance monitoring and measurement. The feature, known as SLA, provides performance measurements that include packet loss and round-trip delay. A maximum number of active measurements can be associated with a single destination. What is the maximum number of SLA active measurement(s) per destination?

A.1 B.5  $C.8$ D.16 E.unlimited **Correct Answers: B** 

3: Which command delivered from SR/configure/interface/bundle wan/qos/class eng3> will remove VLAN 100 from a traffic class?

A.del\_vlan 100 B.no vlan\_id 100 C.rem\_vlan\_id 100 D.delete\_vlan\_id 100 **Correct Answers: D** 

4: Which factor affects the number of QoS classes you can create? A.router licensing level B.bandwidth on each T1 C.number of WAN bundles D.total bandwidth available **Correct Answers: D** 

5: On a Nortel Secure Router 4134, the QoS operations can be performed on chassis and module components. The QoS processing functions performed by the Module QoS are listed. Which two functions are performed in association with the Module QoS egress packet processing? (Choose two.)

A.Class of Service marking B.traffic shaping C.flow classification D.traffic policing

## E.scheduling **Correct Answers: B E**

6: Which minimum bandwidth amount does the Secure Router 1004 allow the administrator to define to a traffic class?

A.1Megabyte B.1 KB C.10Kb D.1Megabit **Correct Answers: B** 

7: During Packet Classification for QoS, the traffic inbound on an interface is split into the different defined classes and is then queued. Where is the packet queued? A.at the inbound interface B.in NVRAM C.at the outbound interface D.at an unused interface **Correct Answers: C** 

8: Which two commands can be used to edit an access list? (Choose two.)

A.edit

B.insert

C.delete

D include

### **Correct Answers: B C**

9: Which two are attributes of a Nortel Secure Router access list filter? (Choose two.)

A.They are applied to an interface with a direction.

B.Filters can only be used on WAN side interfaces.

C.There is an implicit Deny at the end of every filter.

D.There is an implicit Allow at the end of every filter.

### **Correct Answers: A C**

10: What is the definition of a Security Zone within the framework of the Nortel Secure Router firewall?

A.a separate firewall running on each interface individually

B.a logical difference between WAN interfaces for security

C.a virtual firewall with its own inbound and outbound database

D.a representation of each firewall in your WAN and branch network

#### **Correct Answers: A**